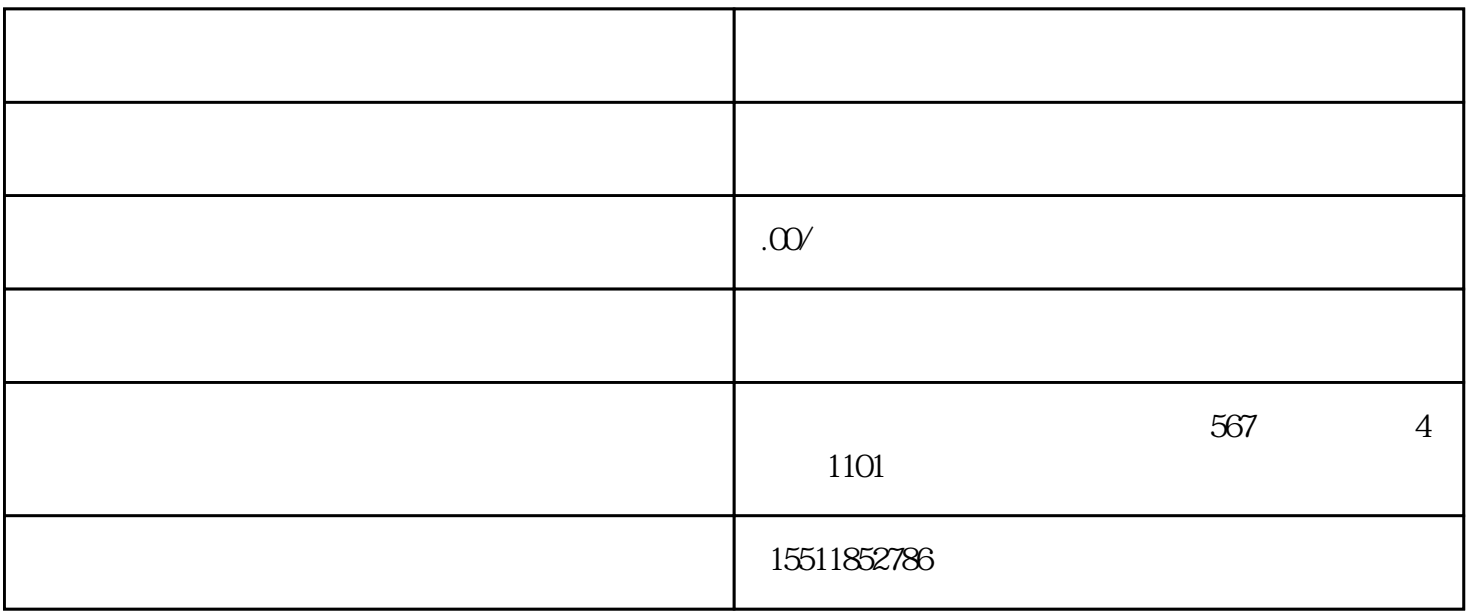

 $\begin{tabular}{ll} \hbox{l iuliang} & \text{tisher} \end{tabular} \end{tabular}$  $\alpha$ 一、京东店铺推广怎么开?  $\zeta$  $\mu$  and  $\mu$  and  $\mu$ 

二、推广方法有哪些?

liuliang tisheng